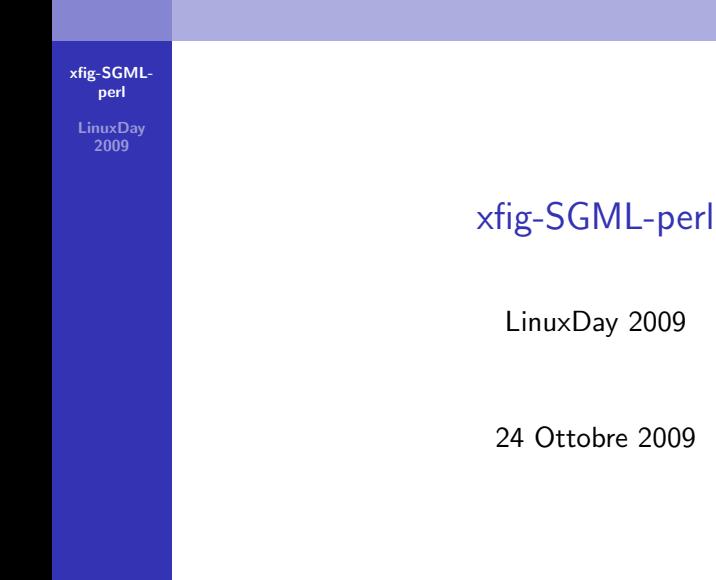

2009

メロメ メ風メ メミメ メミメー

<span id="page-0-0"></span> $2990$ 

目

# xfig

[xfig-SGML](#page-0-0)perl

**LinuxDav** 2009

> Facility for Interactive Generation of figures under X11

Il manuale da shell Bash di Xfig 3.2.4 (Dec 2002) cita:  $Xf$ ig è uno strumento a menù che permette il disegno e la manipolazione di oggetti interattivamente in ambiente X Window. Gira sotto la versione 11, rilascio n. 4 di X o versioni successive, richiedendo un mouse a 2 o 3 pulsanti.

**Administration** 

E N

へのへ

## Caratteristiche di xfig - I

[xfig-SGML](#page-0-0)perl

> **LinuxDav** 2009

- grafica 2D con layer (strati)
- oggetti vettoriali: linee, spezzate, spline, ellissi (cerchi), rettangoli (quadrati), poligoni regolari, archi, poligonali, testo
- composizione e disgiunzione di oggetti
- colore oggetti e sfondo (foreground e background)
- griglia di riferimento/posizionamento per/degli oggetti
- coordinate assolute
- operazioni di copia-incolla, duplica, sposta, scala, rotazione, simmetria
- operazioni di allineamento, spostamento punti di poligonali e curve
- aggiunta di tangenti alle curve
- creazione di librerie di oggetti

イロメ イ部メ イヨメ イヨメー

## Caratteristiche di xfig - II

#### [xfig-SGML](#page-0-0)perl **LinuxDav** 2009

- **n** inclusione di immagini
- **E** esportazione nei principali formati grafici
- **E** esportazione in vari formati T<sub>F</sub>X-like (EPS, PDF,  $\angle$ AT<sub>F</sub>X, PS, MetaPost, MetaFont)
- altri formati di esportazione (HTML, CAD, SVG, TK)
- **n** misurazione di aree e di perimetri
- ricerca e sostituzione testo
- verifica sillabazione (spell checking)
- zoom, dimensioni metriche o imperiali (UK)

マーター マーティング

## Oggetti Primitivi di xfig

#### [xfig-SGML](#page-0-0)perl

**LinuxDav** 2009

- cerchi ed ellissi
- curve spline (xspline)
- spezzate (*polylines*)
- poligonali
- poligoni regolari
- **box rettangolari** (rectangular boxes)
- archi (*arcs*, *arc* boxes)
- $\blacksquare$  figure (*picture objects*)
- **■** testo

 $\mathcal{A}$  and  $\mathcal{A}$  in  $\mathcal{A}$  . If  $\mathcal{A}$ 

 $\rightarrow$   $\equiv$   $\rightarrow$ 

 $4.17 \times$ 

 $2Q$ 

目

## Il Formato xfig degli Oggetti Primitivi

#### [xfig-SGML](#page-0-0)perl

LinuxDay 2009

Un rettangolo (*polyline box*) con i bordi di colore verde (Green3) e riempimento di colore bianco (White), ma non riempito (No fill), dimensioni  $3x^2$  mm, ...

#FIG 3.2 Produced by xfig version 3.2.5-alpha5 Landscape Center Metric A4 100.00 Single  $-2$ 1200 2 2 2 0 1 13 7 50 -1 -1 0.000 0 0 -1 0 0 5 315 315 450 315 450 405 315 405 315 315

K ロ ⊁ K 倒 ≯ K ミ ⊁ K ミ ≯

# Fare di più con xfig

[xfig-SGML](#page-0-0)perl

> **LinuxDav** 2009

xfig pu`o essere usato direttamente per creare disegni complessi ma tempo e complessità aumentano con il numero di oggetti grafici:

- oggetti identici ripetuti su più posizioni regolari (es. griglie cartesiane)
- oggetti variabili per un numero esiguo di proprietà ripetuti su più posizioni regolari (es. poligoni identici ma di colore differente ripetuti lungo una curva regolare)
- traslitterazione di componenti grafiche di un'immagine non vettoriale (es. da pixel a caratteri)

K ロ X x (@ X x B X x B X X B X X Q Q Q

- **bersagli tecnici composti da linee, cerchi, punti, ecc.**
- griglie di redazione ad uso tipografico
- schemi grafici ad uso artistico (es. uncinetti)

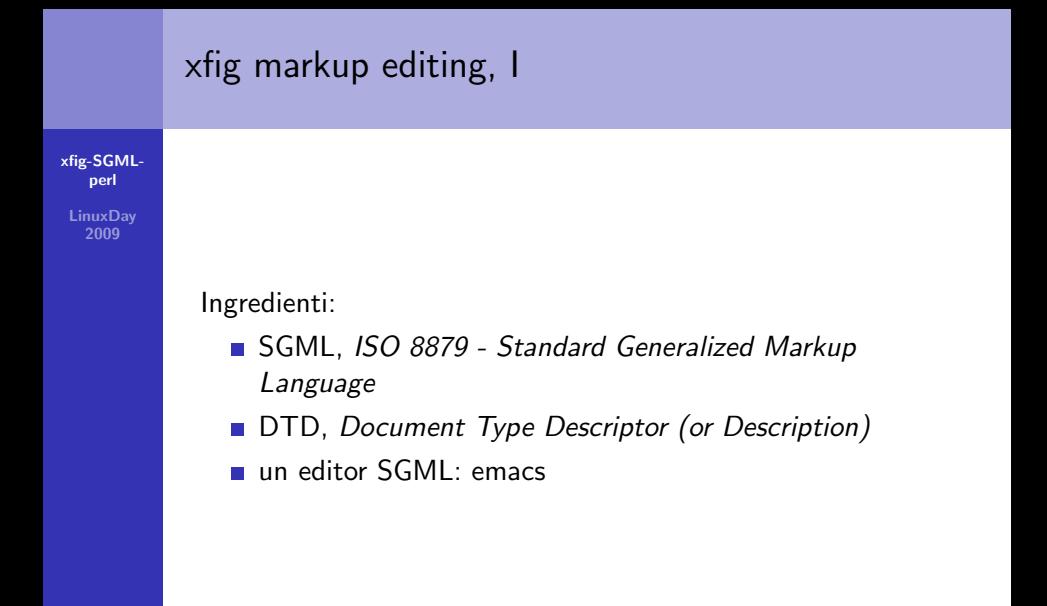

イロメ イ母メ イヨメ イヨメー

 $\equiv$ 

 $2Q$ 

# [xfig-SGML](#page-0-0)perl **LinuxDav** 2009 xfig markup editing, II Creazione del DTD: ■ esame delle specifiche tecniche del formato del file (testo!) xfig  $\blacksquare$  individuare gli oggetti grafici, i loro attributi, le proprietà comuni (colore, spessore delle linee) cosa diventa un elemento del DTD, cosa diventa un attributo, cosa diventa un'entità commenti, commenti, commenti, ...

→ 伊 ▶ → ヨ ▶ → ヨ ▶

## xfig markup editing, III

(3.4) ELLIPSE

[xfig-SGML](#page-0-0)perl

#### **LinuxDav** 2009

#### Le specifiche tecniche del formato xfig:

First line: type name (brief description) ---- ---- ------------------ int object\_code (always 1)<br>int sub\_type (1: ellips (1: ellipse defined by radii 2: ellipse defined by diameters 3: circle defined by radius 4: circle defined by diameter) int line\_style (enumeration type)<br>int thickness (1/80 inch) int thickness (1/80 inch)<br>int pen color (enumeration int pen\_color (enumeration type, pen color)<br>int fill\_color (enumeration type, fill color int fill\_color (enumeration type, fill color)<br>int depth (enumeration type) int depth (enumeration type)<br>int pen style (pen style, not us int pen style (pen style, not used)

int area\_fill (enumeration type, -1 = no fill)<br>float style val (1/80 inch) style\_val (1/80 inch)<br>direction (always 1) int direction (always 1) float angle (radians, the angle of the x-axis) int center\_x, center\_y (Fig units)<br>int radius\_x, radius\_y (Fig units) int radius\_x, radius\_y (Fig units) start\_x, start\_y (Fig units; the 1st point entered)

int end x, end y (Fig units; the last point entered)

イロメ イ部メ イヨメ イヨメー

 $\equiv$ 

## xfig markup editing, IV

#### [xfig-SGML](#page-0-0)perl

**LinuxDav** 2009

#### La mappatura: da SGML ad xfig

```
%
% Mapping file for SGML documents conforming to xfig.dtd
% ------------------------------------------------------
\langle x \hat{\text{f}} | \sigma \rangle +
</xfig>
<preface> "[version]\n[orientation]\n[units]\n[papersize]\n[magnification]\n"
"[multiple-page]\n[trasparent-color]\n[optional-comment]\n"
"[resolution] [coord-system]\n"
</preface>
<object> +
</object>
<box> "[sub-type] [line-style] [thickness] [pen-color] [fill-color]"
" [depth] [pen-style] [area-fill] [style-val] [join-style]"
" [cap-style] [radius] [forward-arrow] [backward-arrow] [npoints]\n"
" "
\langle/box> +
```
イロメ イ押 トイラ トイラメー

#### LinuxDay 2009 [xfig-SGML-perl](#page-0-0)

```
<!doctype xfig system "xfig-sgml/xfig.dtd">
<xfig>
 <preface justification="flush-left" units="metric" papersize="a4"
   multiple-page="single">
 <object>
    <!-- one of (COMPOUND-OBJ ARC-OBJ TEXT-OBJ SPLINE-OBJ POLYLINE-OBJ ELLIPSE-OBJ) -->
   <ellipse-obj>
      <!-- one of (CIRCLE-BY-DIAMETER CIRCLE-BY-RADIUS ELLIPSE-BY-DIAMETERS ELLIPSE-BY-RADII) -->
      <circle-by-radius pen-color="&fill-green;" center-x="2000" center-y="1000"
radius-x="500" radius-y="500">
   </ellipse-obj>
 </object>
 <object>
   <!-- one of (NOT-XFIG-OBJECT COMPOUND-OBJ ARC-OBJ TEXT-OBJ SPLINE-OBJ POLYLINE-OBJ ELLIPSE-OBJ) -->
   <not-xfig-object>
      <!-- one of (SQUARE-BOX-POINTS RECTANGLE-BOX-POINTS POINT) -->
      <point x="150" y="250">
   </not-xfig-object>
 </object>
\langle / xfie
```
KID KARA KE KIER IE KORO

## xfig?

[xfig-SGML](#page-0-0)perl **LinuxDav** 2009

# xfig programming, I

#### [xfig-SGML](#page-0-0)perl

**LinuxDav** 2009

Generazione automatica di SGML conforme all'xfig.dtd

- scripting (perl)
- gestione della disposizione regolare degli oggetti grafici mediante i tool matematici e algoritmici insiti in gran parte dei linguaggi di scripting
- scrittura dei blocchi SGML (xfig DTD conformi) con le classiche funzioni di output (print, printf, ecc.)
- $\blacksquare$  costrutti grafici complessi suddivisi grazie alla modularità delle subroutine e delle funzioni
- iterazione, anche a carattere ricorsivo se necessario, grazie agli strumenti di loop (for, while, repeat, ifthenelseifthen. . . )

イロン イ団ン イミン イミン 一番

#### xfig programming, II Esempio perl: [xfig-SGML](#page-0-0)perl # # crosssquare **LinuxDay** # 2009 sub crosssquare (\$\$\$){ my \$crossoriginx = \$\_[0]; my \$crossoriginy = \$\_[1]; my  $theta =$   $[2]$ : my  $\text{\$offset} = 5$ ; print " <object> <polyline-obj> <polyline npoints=5> <point x=", \$crossoriginx-\$halfside, " y=", \$crossoriginy-\$halfside, "> <point x=", \$crossoriginx-\$halfside, " y=", \$crossoriginy+\$halfside, "> <point x=", \$crossoriginx+\$halfside, " y=", \$crossoriginy+\$halfside, "> <point x=", \$crossoriginx+\$halfside, " y=", \$crossoriginy-\$halfside, ">  $\frac{x}{y}$ , \$crossoriginx-\$halfside, "  $y=$ ", \$crossoriginy-\$halfside, "> </polyline> </polyline-obj> </object> <object> <polyline-obj> <polyline npoints=2> <point x=", \$crossoriginx-\$halfside+\$offset, " y=", \$crossoriginy-\$halfside+\$offset, "> <point x=", \$crossoriginx+\$halfside-\$offset, " y=", \$crossoriginy+\$halfside-\$offset, "> </polyline> </polyline-obj> </object> イロメ イ御 メイ君 メイ君 メー 君  $2Q$  $\zeta$

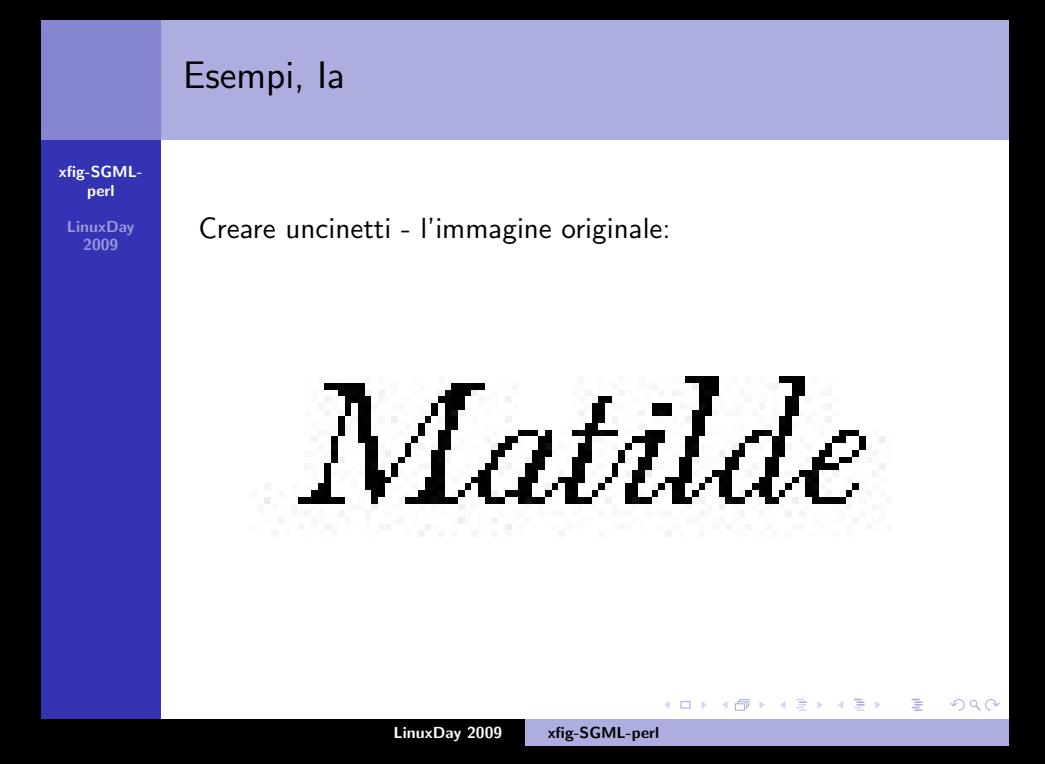

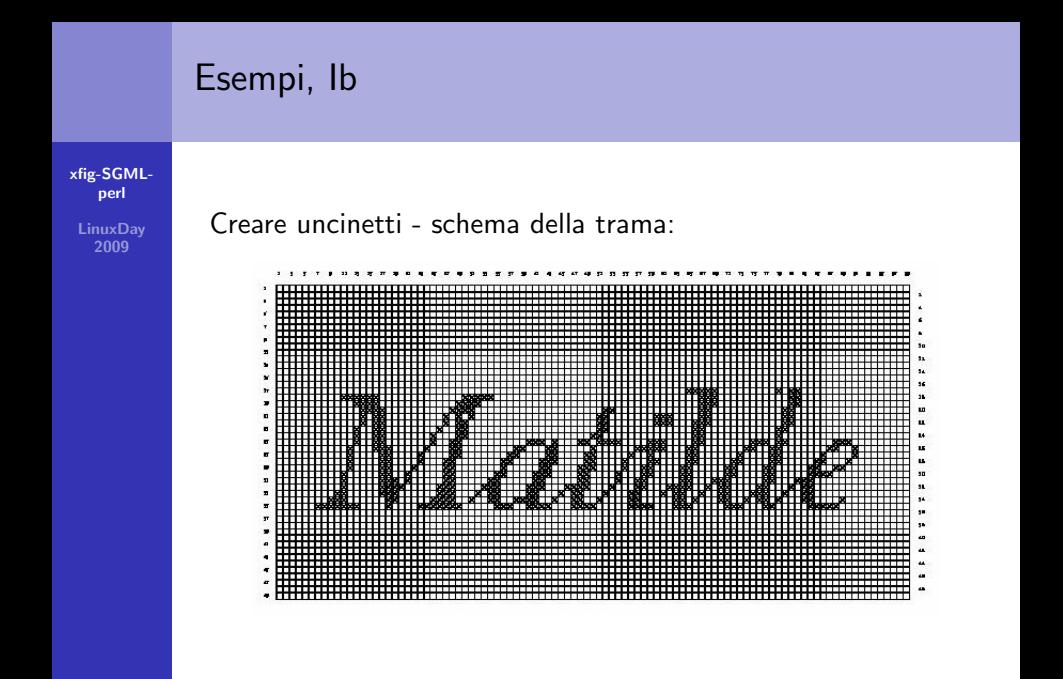

イロト イ押 トイモト イモト

 $2Q$ 

后

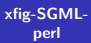

LinuxDay 2009

#### Il pattern NBS 374 per la misurazione del resolving power:

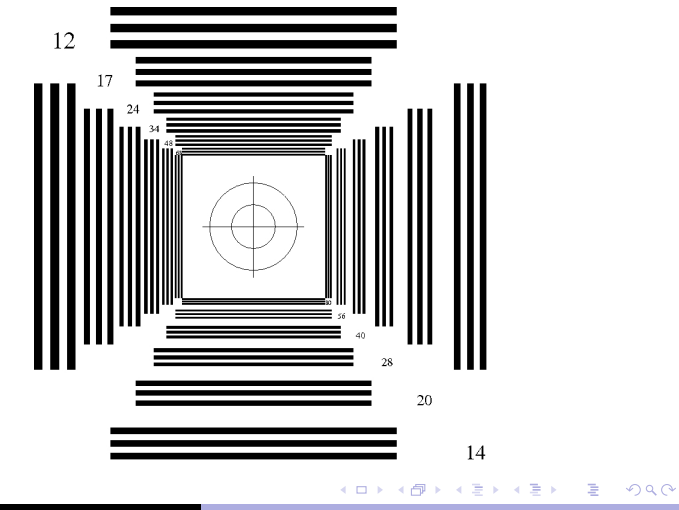

### Conclusione

#### [xfig-SGML](#page-0-0)perl

**LinuxDav** 2009

- A ciascuno il suo (ruolo):
	- grafica di base → xfig
	- suddivisione esatta dell'informazione → DTD  $\mathcal{L}_{\mathcal{A}}$
	- demarcazione dell'informazione → SGML
	- gestione programmabile dell'informazione  $\rightarrow$  scripting

http://xfig-sgml-dtd.sourceforge.org

イロメ イ部メ イヨメ イヨメー

<span id="page-17-0"></span> $\equiv$